# **Distribution EOLE - Tâche #31700**

Scénario # 31590 (Terminé (Sprint)): Validation des scénario 'cadoles' (05-07)

# **Valider le scénario Remplir le fichier hosts.xml automatiquement : pour scribead**

18/02/2021 10:16 - Joël Cuissinat

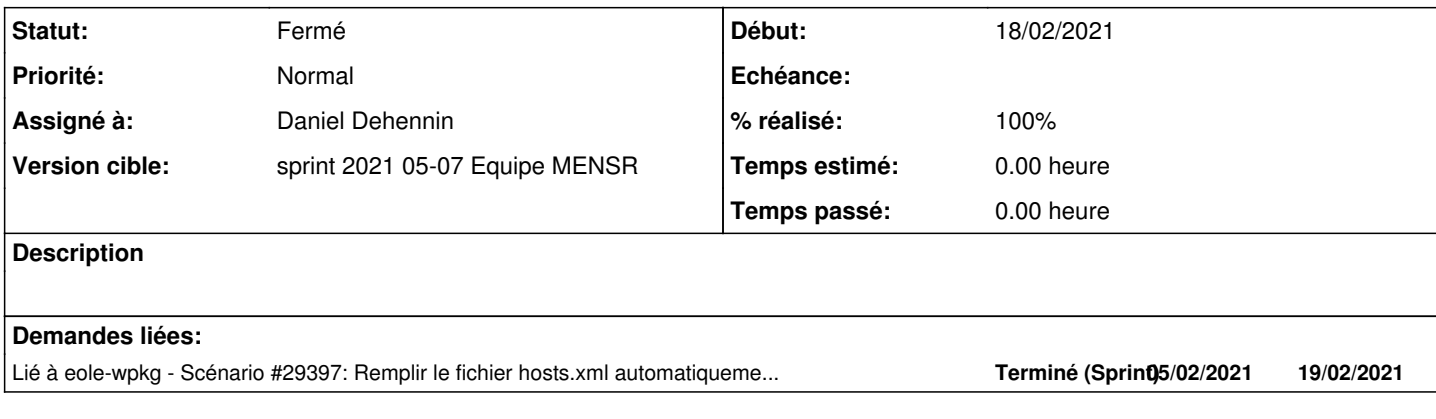

#### **Historique**

## **#1 - 18/02/2021 11:18 - Joël Cuissinat**

*- Lié à Scénario #29397: Remplir le fichier hosts.xml automatiquement : pour scribead ajouté*

#### **#2 - 22/02/2021 12:31 - Laurent Flori**

*- Statut changé de Nouveau à En cours*

### **#3 - 22/02/2021 12:31 - Laurent Flori**

*- Assigné à mis à Laurent Flori*

## **#4 - 23/02/2021 13:02 - Laurent Flori**

*- Statut changé de En cours à Nouveau*

#### **#5 - 23/02/2021 13:02 - Laurent Flori**

*- Assigné à Laurent Flori supprimé*

## **#6 - 10/03/2021 09:51 - Daniel Dehennin**

- *Statut changé de Nouveau à En cours*
- *Assigné à mis à Daniel Dehennin*

## **#7 - 10/03/2021 14:18 - Daniel Dehennin**

*- Statut changé de En cours à Résolu*

*- % réalisé changé de 0 à 100*

#### Sur un **etb1.scribe-2.8.0-instance-AvecImport**, vérification du contenu de **/home/wpkg/hosts.xml** :

Sans activer la fonctionnalité ni exécuter le script

```
<?xml version="1.0" encoding="UTF-8"?>
<wpkg>
<host />
</wpkg>
```
activation et exécution manuelle du script sans poste client

```
<?xml version='1.0' encoding='UTF-8'?>
<wpkg>
   <host name="amon" profile-id="computers"/>
</wpkg>
```
intégration d'un premier poste et exécution du script

```
<?xml version='1.0' encoding='UTF-8'?>
<wpkg>
   <host name="amon" profile-id="computers"/>
    <host name="pc-521459" profile-id="computers"/>
</wpkg>
```
intégration d'un second poste et création d'une arborescence **OU=Parc** avec deux classes **OU=Classe1** et **OU=Classe2** contenant chacune un des postes

```
<?xml version='1.0' encoding='UTF-8'?>
<wpkg>
    <host name="amon" profile-id="computers"/>
   <host name="pc-521460" profile-id="parc-classe2"/>
 <host name="pc-521459" profile-id="parc-classe1"/>
</wpkg>
```
## **#8 - 10/03/2021 14:27 - Daniel Dehennin**

*- Statut changé de Résolu à Fermé*

*- Restant à faire (heures) mis à 0.0*